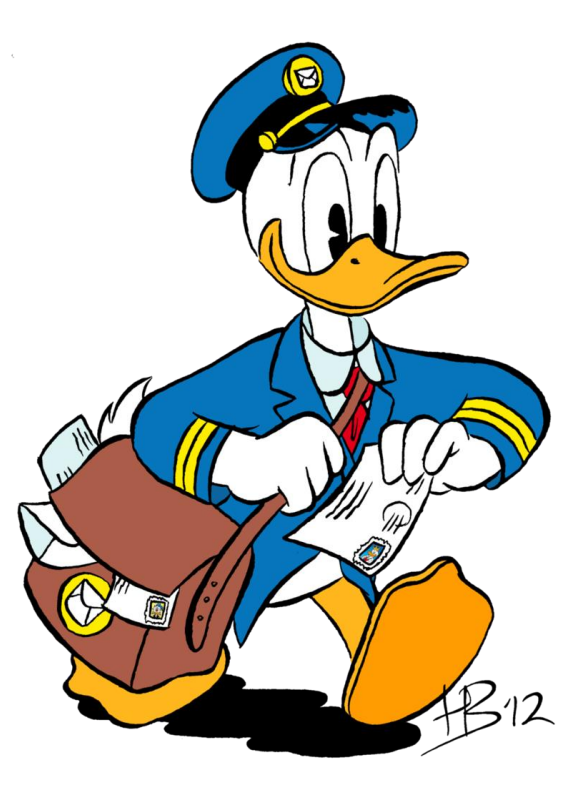

# CSE 154

LECTURE 9: SUBMITTING DATA (POST)

## Drop-down list: <select>, <option>

*menus of choices that collapse and expand (inline)* 

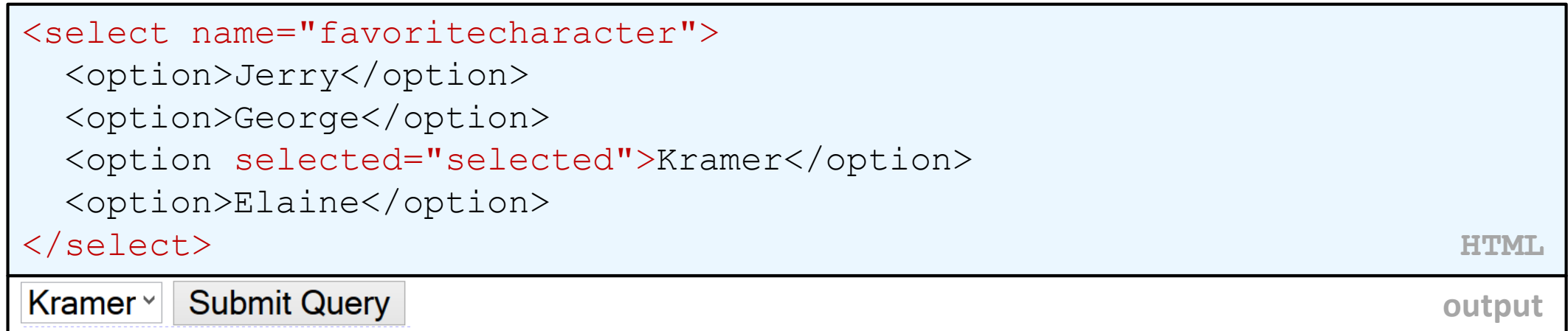

- option element represents each choice
- select optional attributes: disabled, multiple, size
- optional selected attribute sets which one is initially chosen

# Using <select> for lists

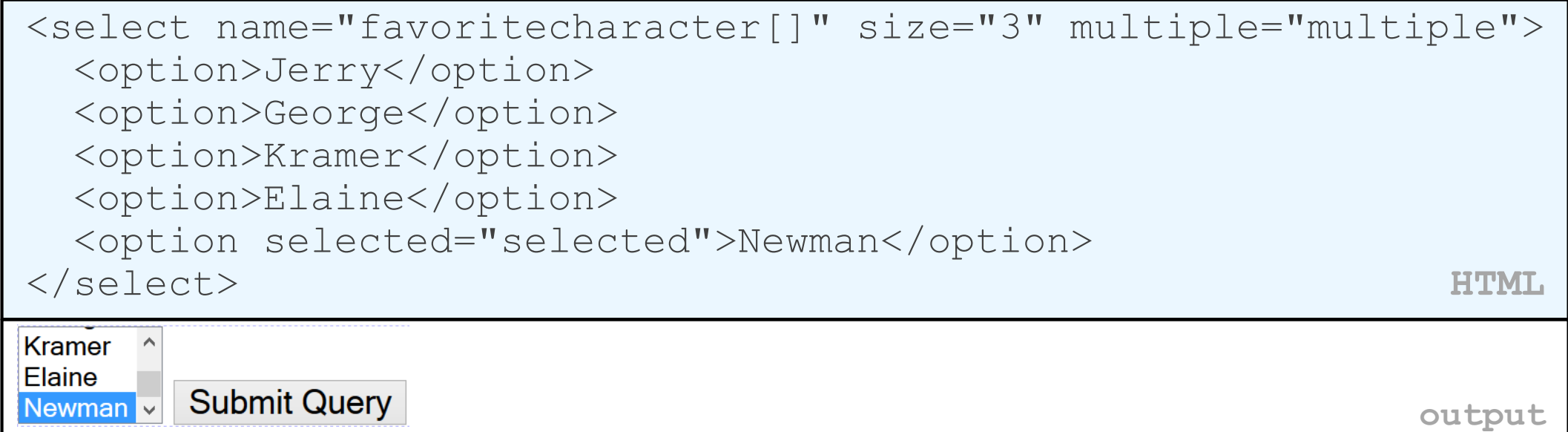

- optional multiple attribute allows selecting multiple items with shift- or ctrlclick
	- must declare parameter's name with [] if you allow multiple selections
- option tags can be set to be initially selected

#### Option groups: <optgroup>

```
<select name="favoritecharacter">
  <optgroup label="Major Characters">
    <option>Jerry</option>
    <option>George</option>
   <option>Kramer</option>
    <option>Elaine</option>
  </optgroup>
  <optgroup label="Minor Characters">
    <option>Newman</option>
   <option>Susan</option>
  </optgroup>
</select> HTML
Jerry
            Submit Query
          \vert \vee \vertoutput
```
• What should we do if we don't like the bold appearance of the optgroups?

# Grouping input: <fieldset>, <legend>

*groups of input fields with optional caption (block)*

<fieldset>

```
<legend>Credit cards:</legend>
```

```
<input type="radio" name="cc" value="visa" checked="checked" /> Visa
 <input type="radio" name="cc" value="mastercard" /> MasterCard
 <input type="radio" name="cc" value="amex" /> American Express
</fieldset> HTML
```
Credit cards:-

 $\bullet$  Visa  $\circ$  MasterCard  $\circ$  American Express

**Submit Query** 

**output**

• fieldset groups related input fields, adds a border; legend supplies a caption

# Styling form controls

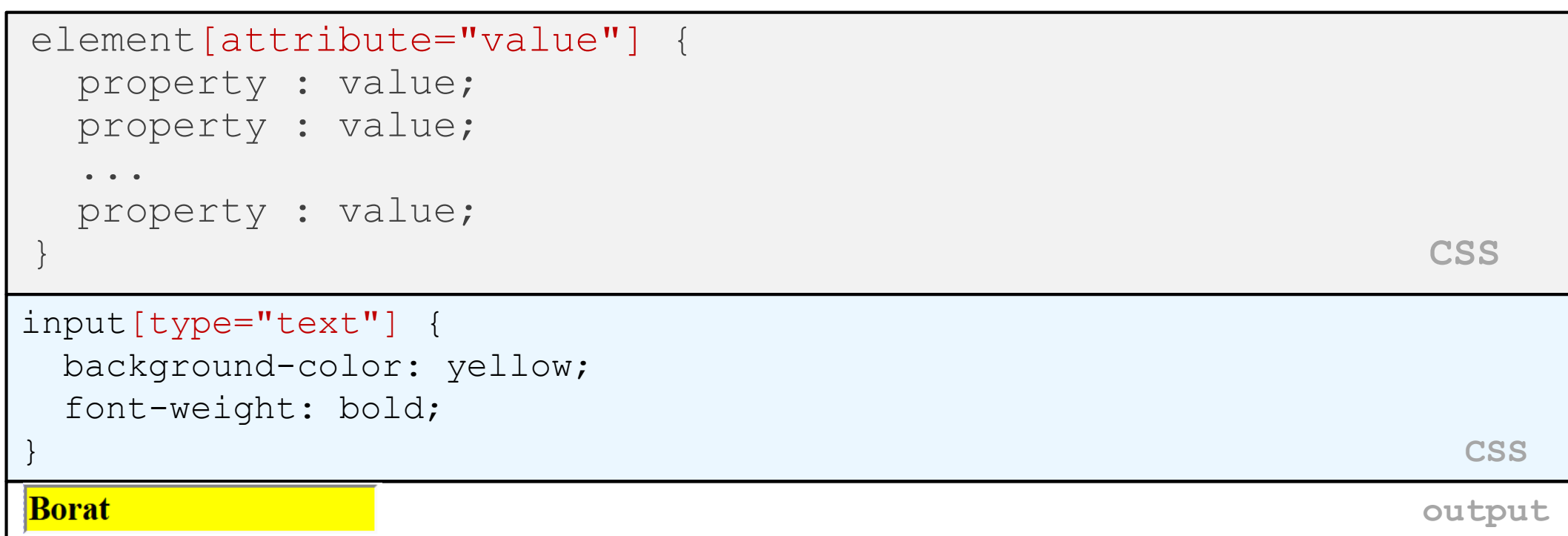

- attribute selector: matches only elements that have a particular attribute value
- useful for controls because many share the same element (input)

# URL-encoding

- certain characters are not allowed in URL query parameters:
	- examples: " ", "/", "=", "&"
- when passing a parameter, it is URL-encoded [\(reference table\)](http://www.w3schools.com/TAGS/ref_urlencode.asp)
	- "Allison's cool!?"  $\rightarrow$  "Allison%27s+cool%3F%21"
- you don't usually need to worry about this:
	- the browser automatically encodes parameters before sending them
	- the PHP \$ GET and \$ POST arrays automatically decode them
	- ... but occasionally the encoded version does pop up (e.g. in Firebug)

#### HTTP GET vs. POST requests

- GET : asks a server for a page or data
	- if the request has parameters, they are sent in the URL as a query string
- POST : submits data to a web server and retrieves the server's response
	- if the request has parameters, they are embedded in the request's HTTP packet, not the URL
- For submitting data to be saved, POST is more appropriate than GET
	- GET requests embed their parameters in their URLs
	- URLs are limited in length (~ 1024 characters)
	- URLs cannot contain special characters without encoding
	- private data in a URL can be seen or modified by users

#### Form POST example

```
<form action="http://foo.com/app.php" method="post">
  <div>
    Name: \langleinput type="text" name="name" /> \langlebr />
    Food: <input type="text" name="meal" /> <br />
    <label>Meat? <input type="checkbox" name="meat" /></label> 
\text{Br} />
    <input type="submit" />
  \langlediv\rangle</form> HTML
Name:
Food:
Meat? \BoxSubmit Query
                                                          output
```
#### The htmlspecialchars function

[htmlspecialchars](http://www.php.net/htmlspecialchars) | returns an HTML-escaped version of a string

- text from files / user input / query params might contain <, >, &, etc.
- we could manually write code to strip out these characters
- better idea: allow them, but escape them

 $$text = "h1 2 u & me$  $$text = htmlspecialchars ($text);$  # "<p&gt;hi 2 u & amp; me&lt;/p&gt;"

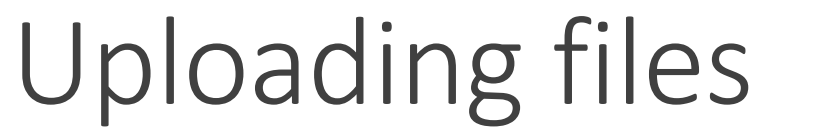

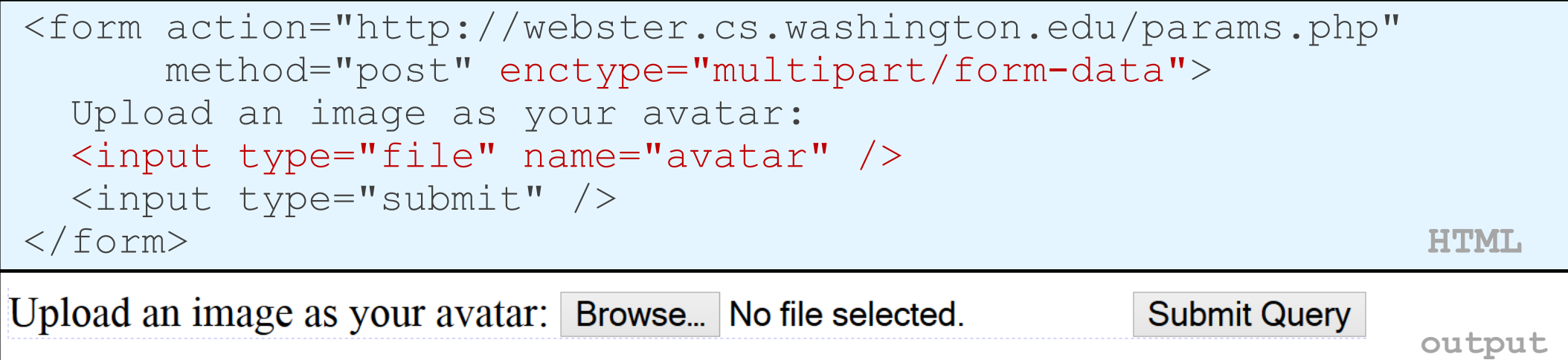

- add a file upload to your form as an input tag with type of file
- must also set the enctype attribute of the form

# Processing an uploaded file in PHP

- uploaded files are placed into global array  $\frac{1}{2}$  FILES, not  $\frac{1}{2}$  POST
- each element of \$\_FILES is itself an associative array, containing:
	- name : the local filename that the user uploaded
	- type : the MIME type of data that was uploaded, such as image/jpeg
	- size : file's size in bytes
	- tmp name : a filename where PHP has temporarily saved the uploaded file
		- to permanently store the file, move it from this location into some other file

# Uploading details

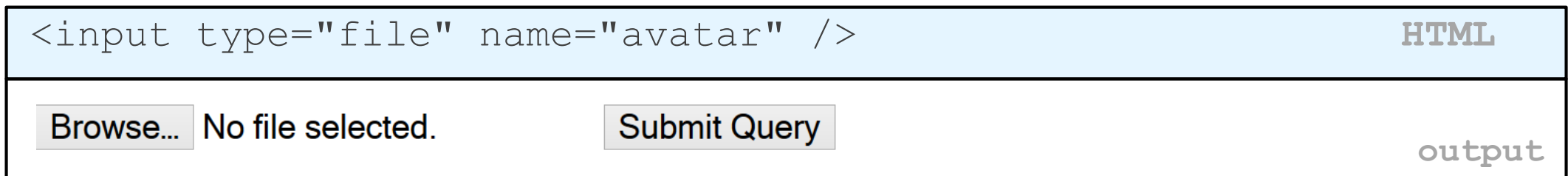

- example: if you upload borat.jpg as a parameter named avatar,
	- \$\_FILES["avatar"]["name"] will be "borat.jpg"
	- \$\_FILES["avatar"]["type"] will be "image/jpeg"
	- \$\_FILES["avatar"]["tmp\_name"] will be something like "/var/tmp/phpZtR4TI"

## Processing uploaded file, example

```
$username = $ POST['username"];
if (is uploaded file($ FILES["avatar"]["tmp_name"])) {
    move uploaded file($ FILES["avatar"]["tmp_name"],
    "$username/avatar.jpg");
 print "Saved uploaded file as $username/avatar.jpg\n";
 } else {
 print "Error: required file not uploaded";
} PHP
```
- functions for dealing with uploaded files:
	- is uploaded file(filename)
	- returns TRUE if the given filename was uploaded by the user
	- move\_uploaded\_file(from, to)
	- moves from a temporary file location to a more permanent file
- proper idiom: check is uploaded file, then do move uploaded file